## Adobe Flash Player Windows 7 64 Bits Google Chrome >>>CLICK HERE<<<

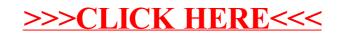